# **ExpandIT Service**

**Guide to status codes**

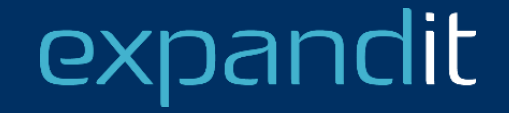

## **CONTENT**

- Definitions
- Example status flow
- Status setup
- Status codes and NAV/BC

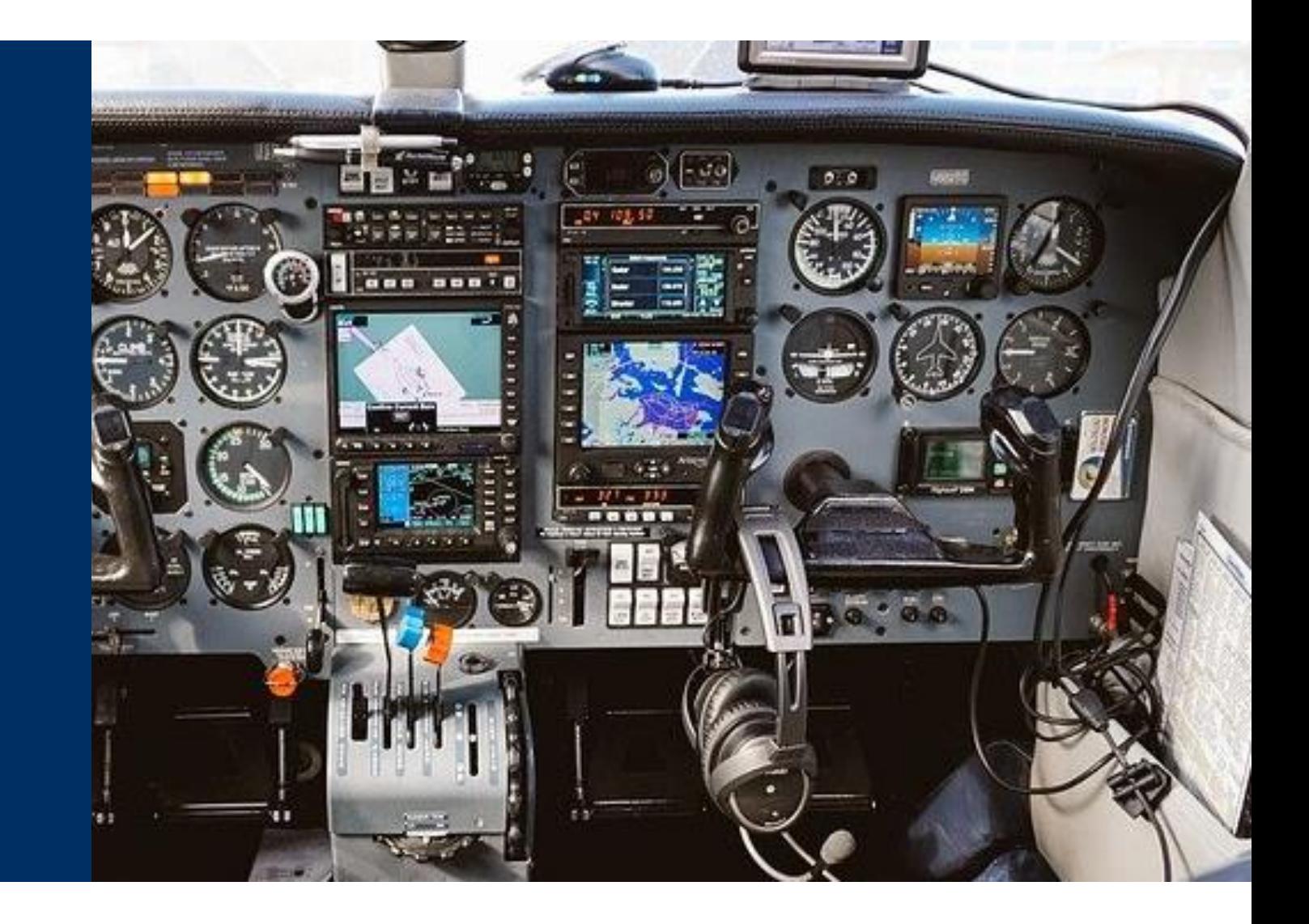

# expandit

### **Definitions**

#### • **Work order**

The piece of paper you would find in the windshield of the truck with information on where to go, what to do

Setup: *ExpandIT Service* > *Configuration* > *Service Order Status Codes*

#### • **Task**

A subdivision of the work on the work order. Often linked to a service item. Using tasks, a work order can contain multiple service items or activities.

Setup: *ExpandIT Service* > *Configuration* > *Task Status Codes*

#### • **Visit**

Like a calendar entry, for a specific field worker to work on a work order at a specific time. Setup: *ExpandIT Service* > *Configuration* > *Status Codes*

• Each entity above has its own status

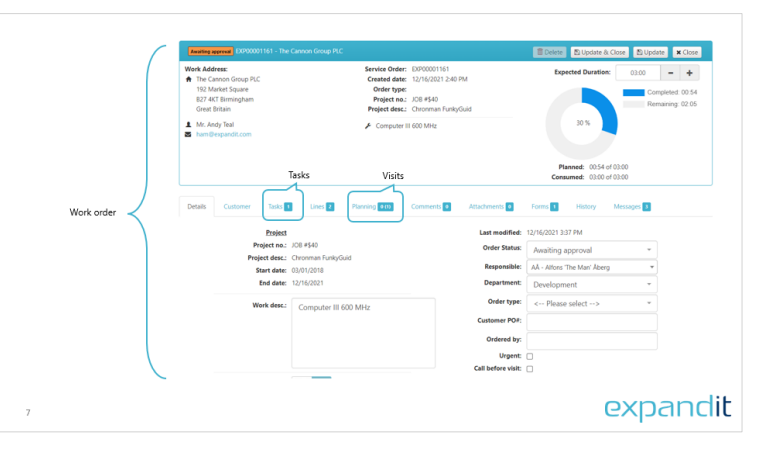

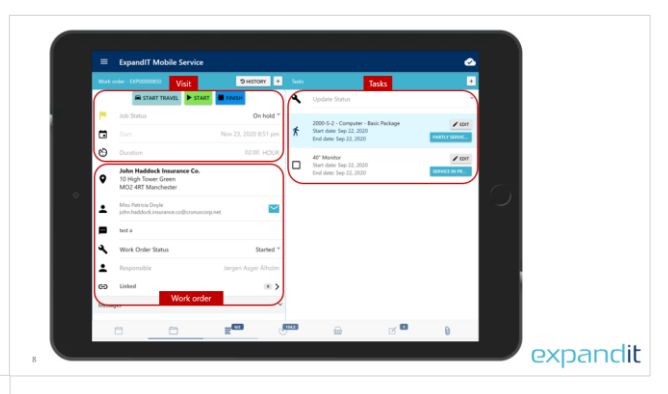

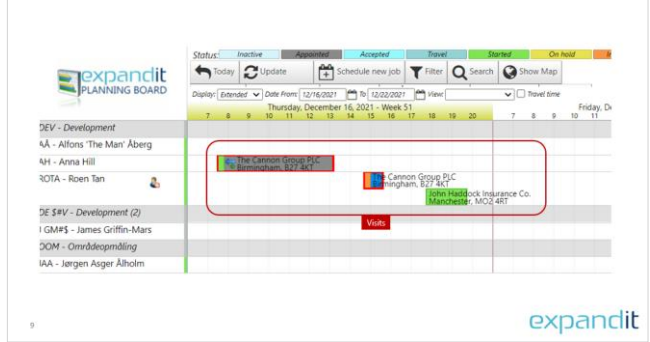

### dit expan

### **Example status flow**

- 1. Work order created with two tasks
- 2. Scheduled in planning board
- 3. Field worker drives to the customer site
- 4. Field worker arrives and starts working on Task 1
- 5. Field worker finishes task one, and selects return another day
- 6. Field worker drives to the customer site the following day
- 7. Field worker arrives and starts working on Task 2
- 8. Field worker finishes Task 2 and finalizes the visit
- 9. The service manager approves the work order

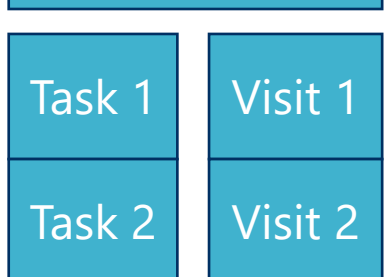

Work order

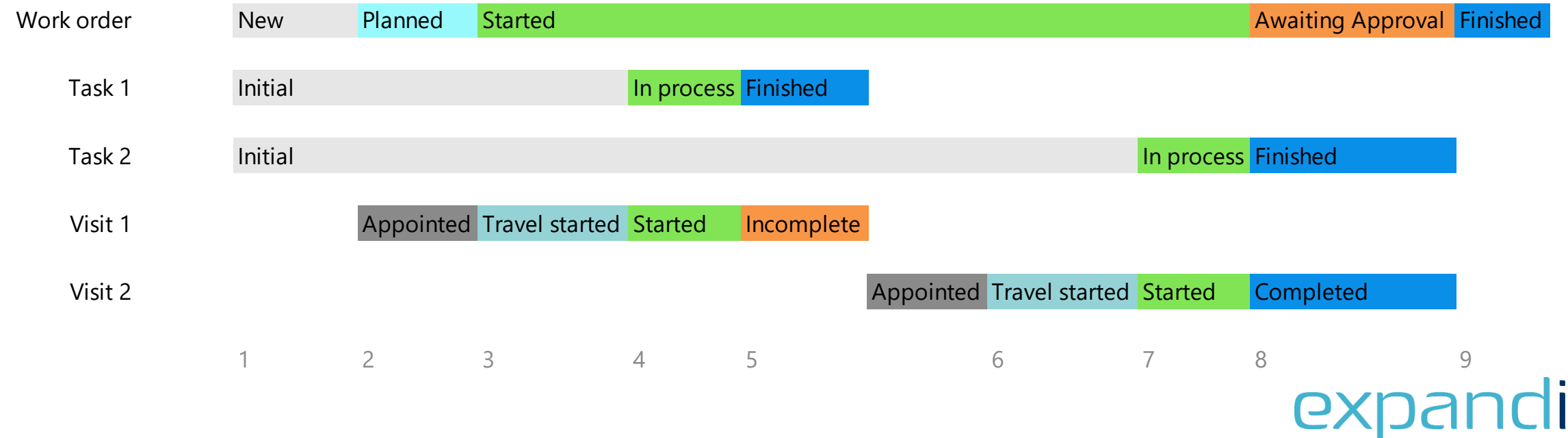

### **Status setup**

- Statuses are likely to change with the visit status
- A change in visit status may prompt for status changes on tasks and work order
- The behavior is controlled by the visit status *ExpandIT Service* > *Configuration* > *Status Codes* Use the *Set task status* and *Set order status* to trigger the question in the field worker client
- The user can override the statuses (by selecting *Cancel* and/or manually changing)

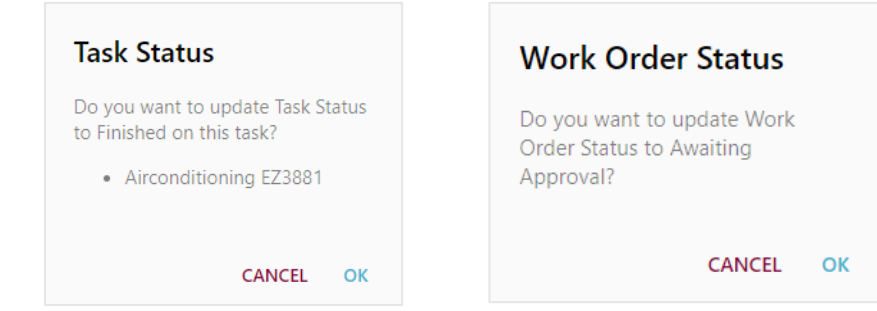

### Status Codes <sub>9</sub>

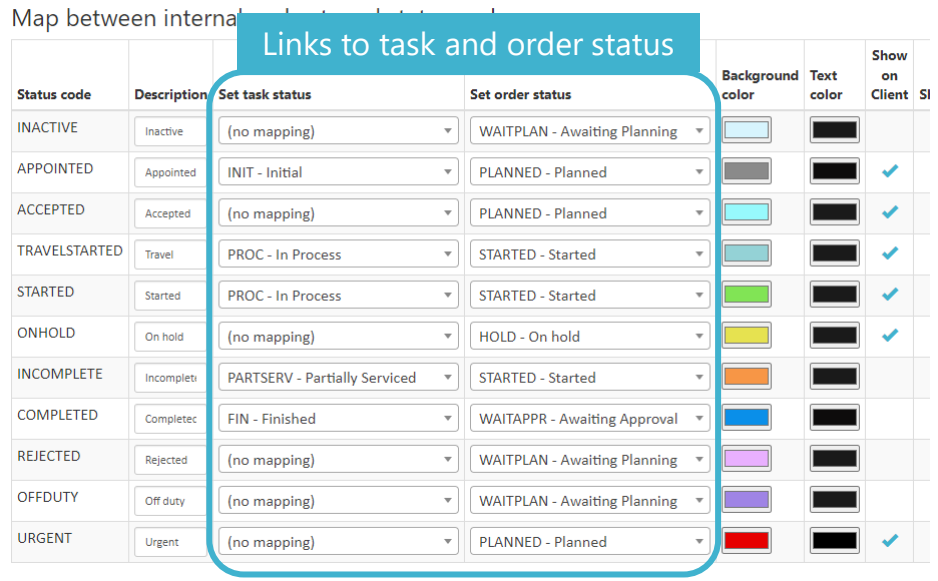

### lit expan

### **Status codes and NAV/BC**

- Service Order = ExpandIT Work Order
- Service Item Line = ExpandIT Task
- Service Item Line Status = Repair Status
- Service Order status is updated by changes made to Service Item Lines
- This means, that in ExpandIT, the tasks are driving the NAV/BC Service Order status

#### Repair Status Setup

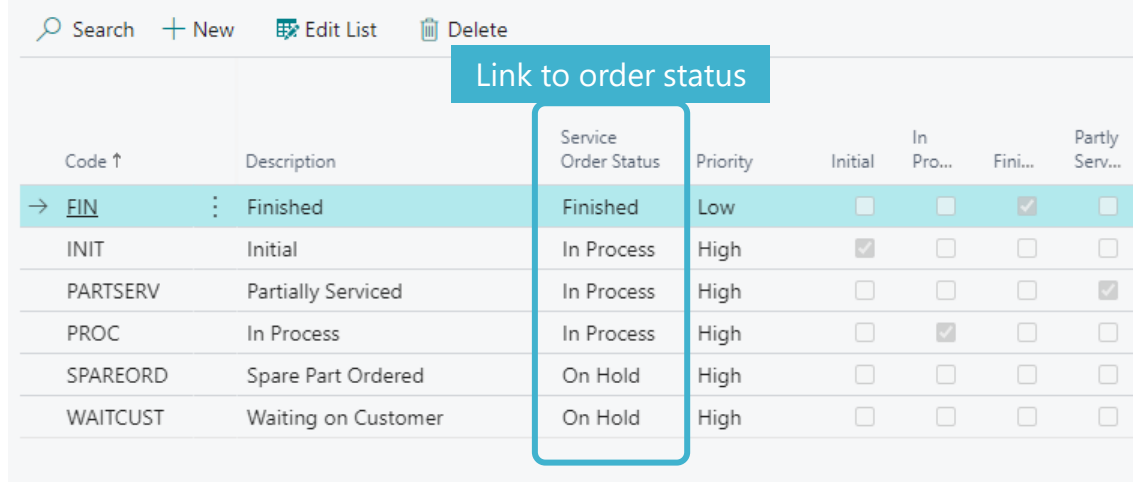

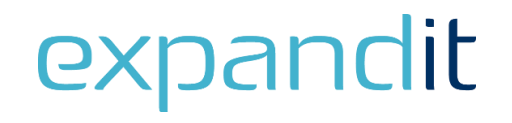

## Having questions? Contact us today: sales@expandit.com

# The ExpandIT Team

We are here to help you succeed!

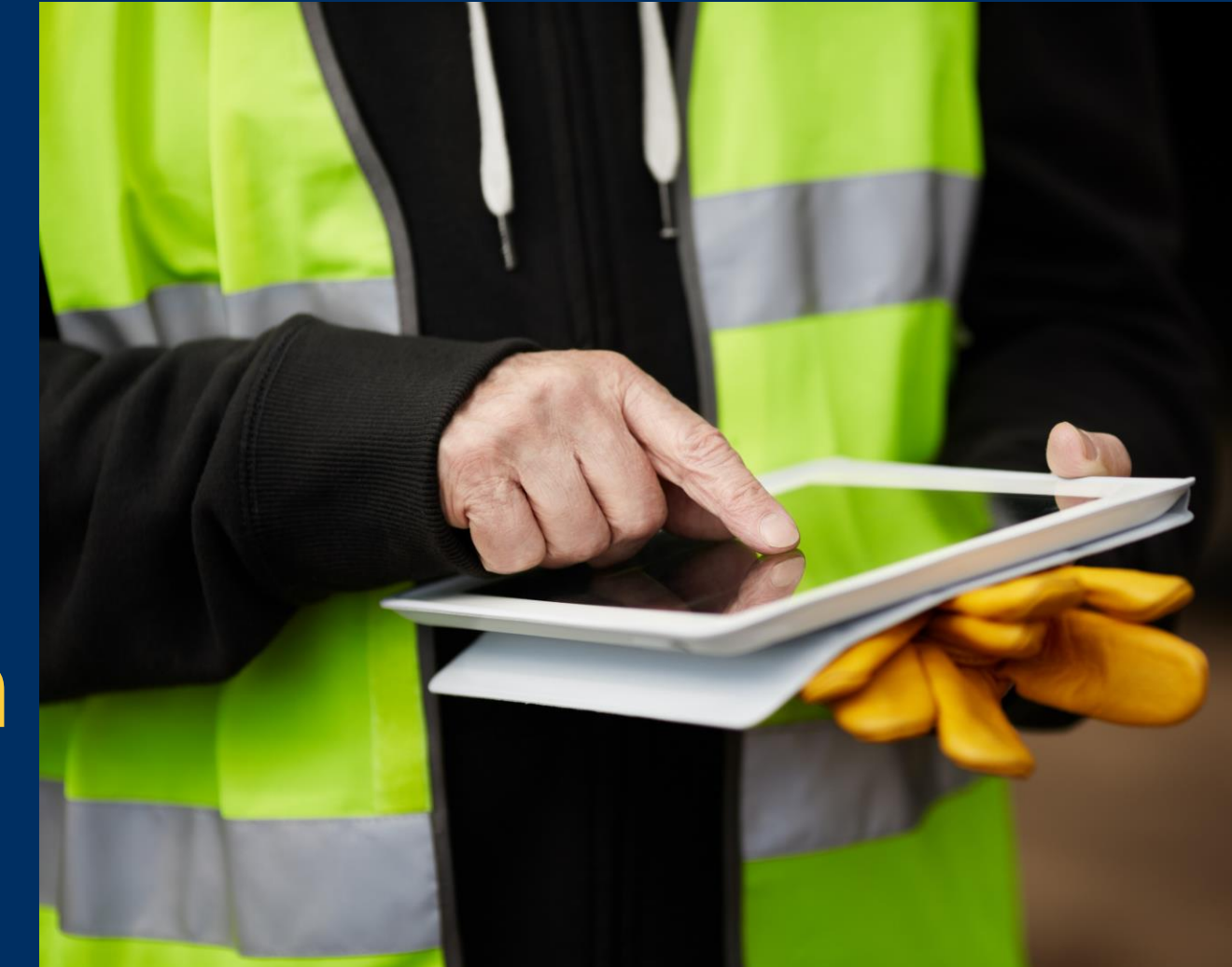